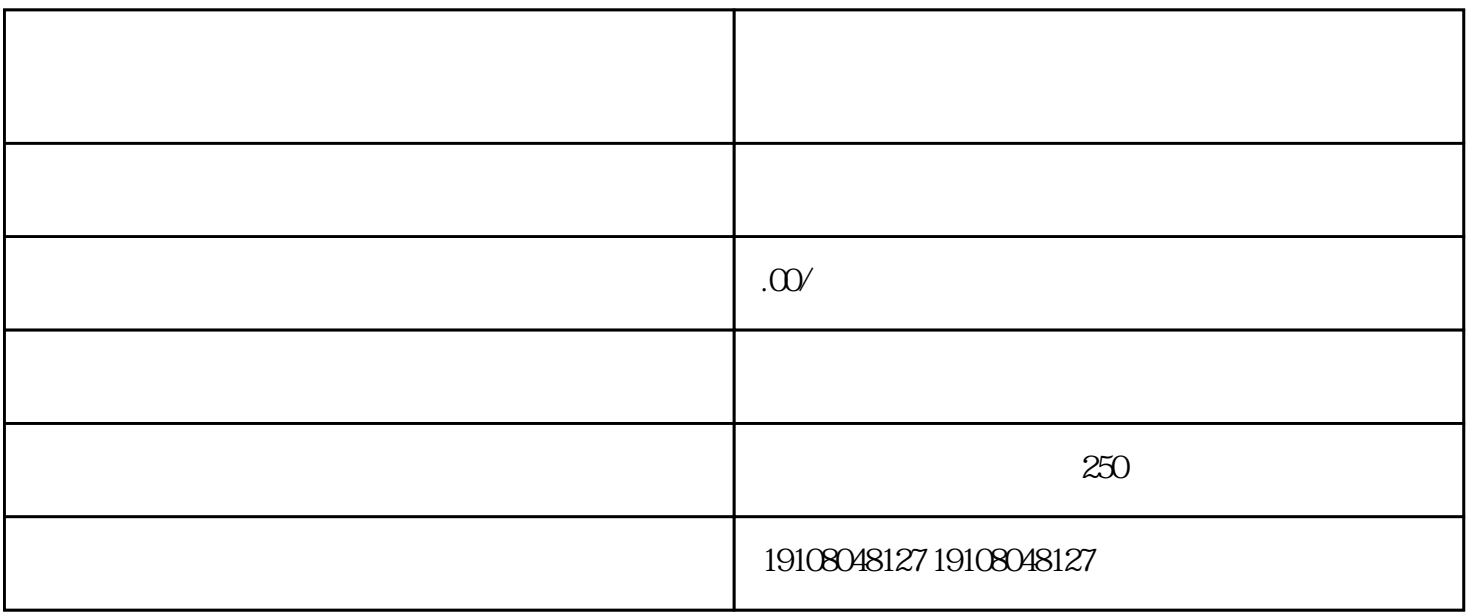

 $1.1$ 

 $1.2$ 

guanfangwangzhan

 $21$ 

guanfangwangzhan

guanfangwangzhan

 $\log$